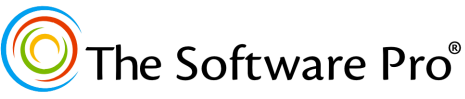

*Time-saving shortcuts from:* **TheSoftwarePro.com**

## The Software Pro® Microsoft Publisher Dawn Bjork, MCT, MOSM, CSP® Keyboard Shortcuts from:

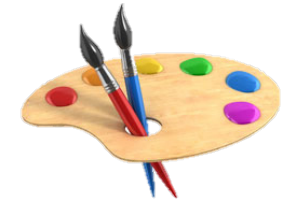

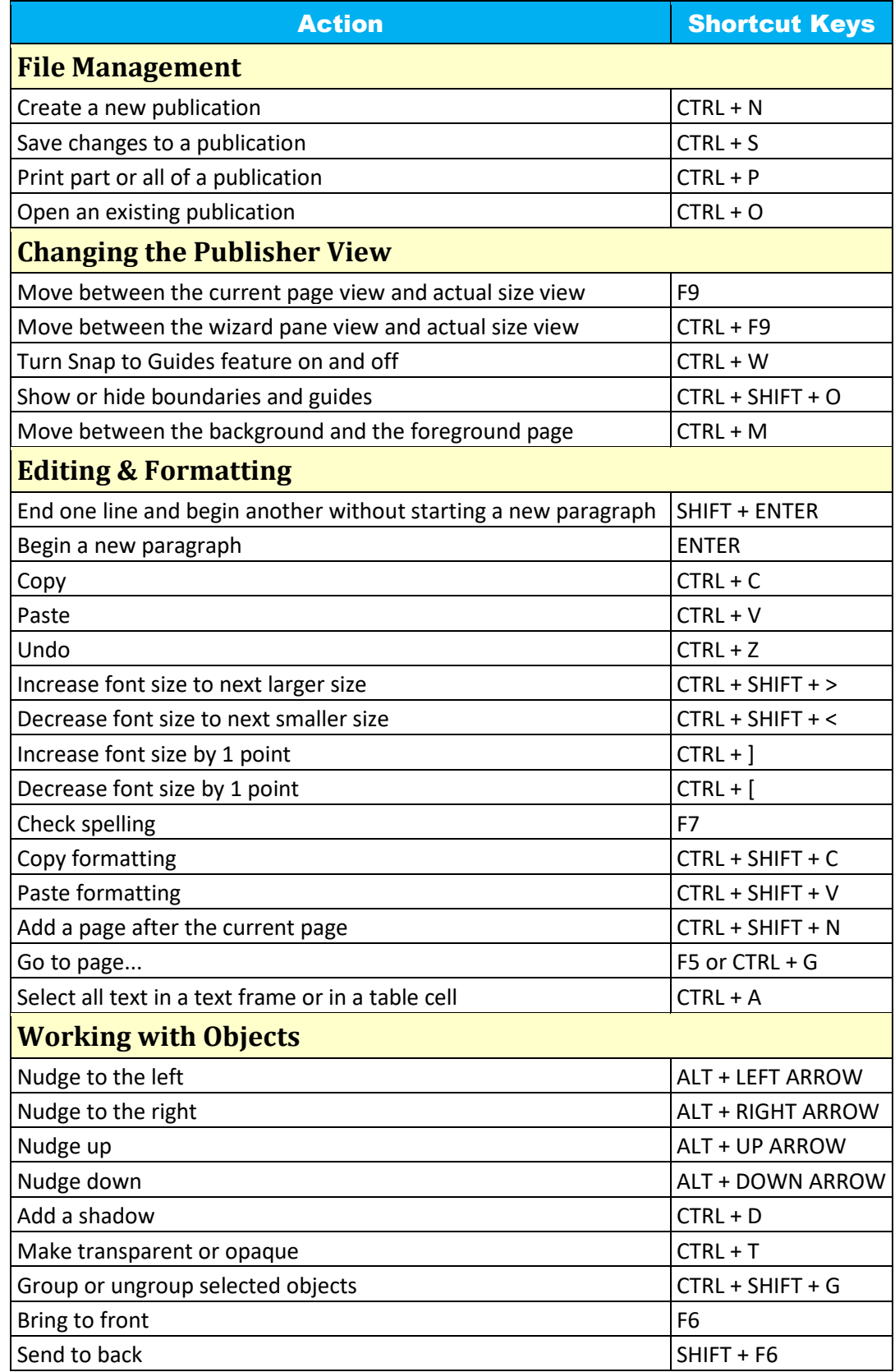

© Dawn Bjork, The Software Pro® • [TheSoftwarePro.com](http://www.thesoftwarepro.com/)

Microsoft Certified Trainer (MCT) • Certified Microsoft Office Master (MOSM) • Certified Speaking Professional (CSP)